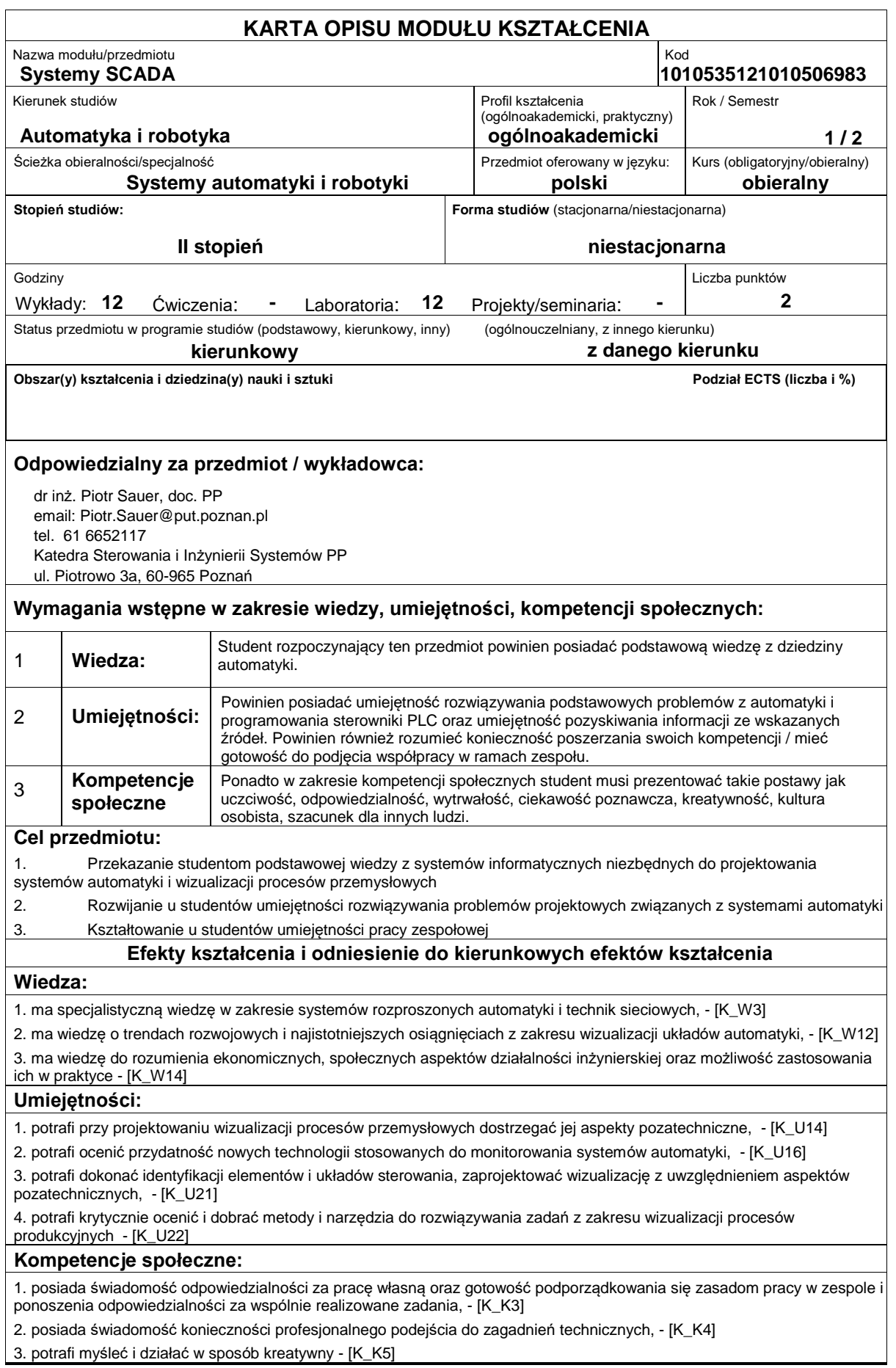

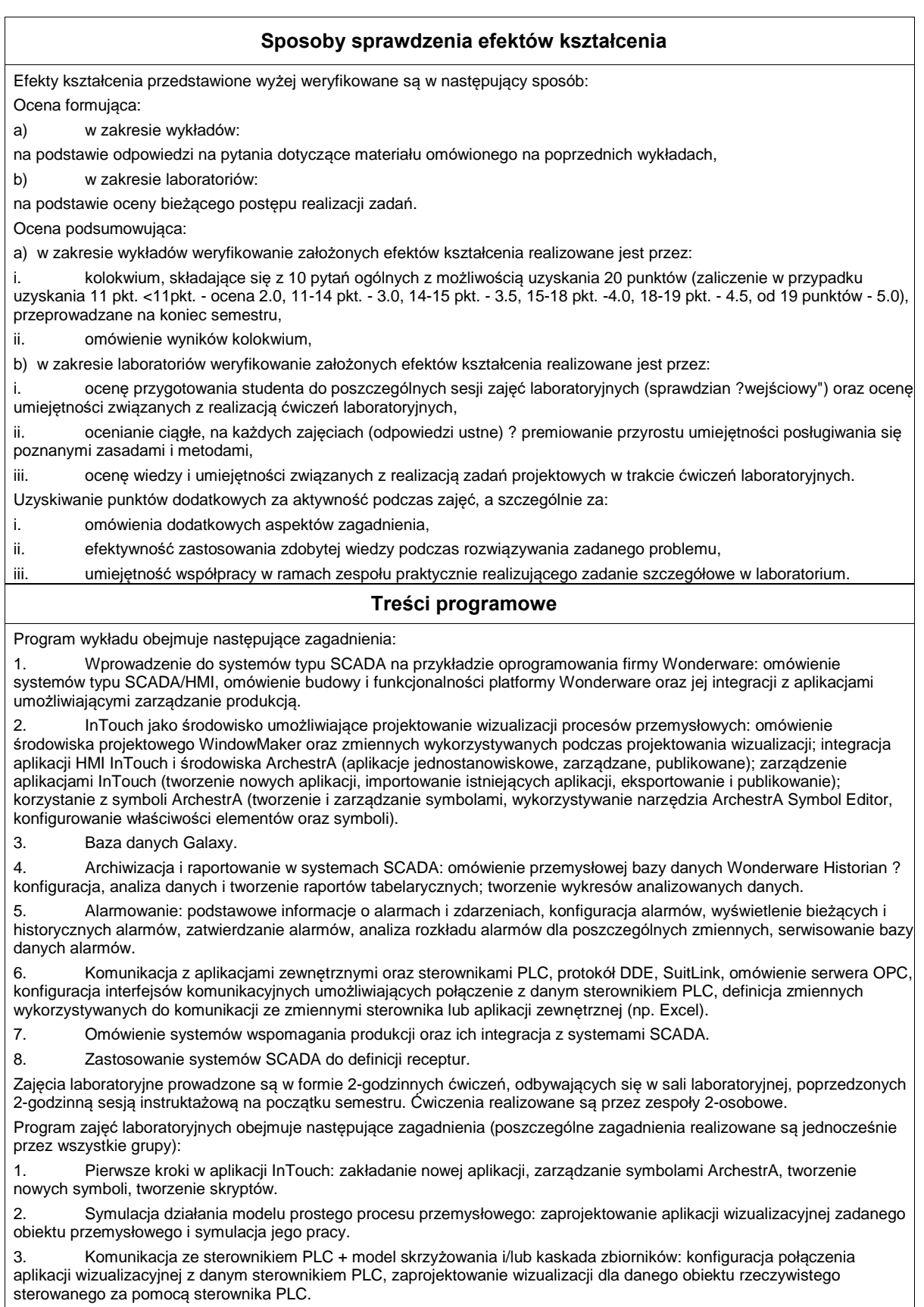

## Metody dydaktyczne:

- 1. Wykład: prezentacja multimedialna
- 2. Zajęcia laboratoryjne: rozwiązywanie zadań, ćwiczenia praktyczne, dyskusja, praca w zespole

## **Literatura podstawowa:**

1. Handbook of SCADA systems, Williams R., Elsevier Advanced Technology, 1st edition, 2001

## **Literatura uzupełniająca:**

1. Wybrane parametry urządzeń do automatyzacji, Kloust H., Biblioteka COSiW SEP, Warszawa, 2002

2. Dokumentacja techniczna aplikacji InTouch

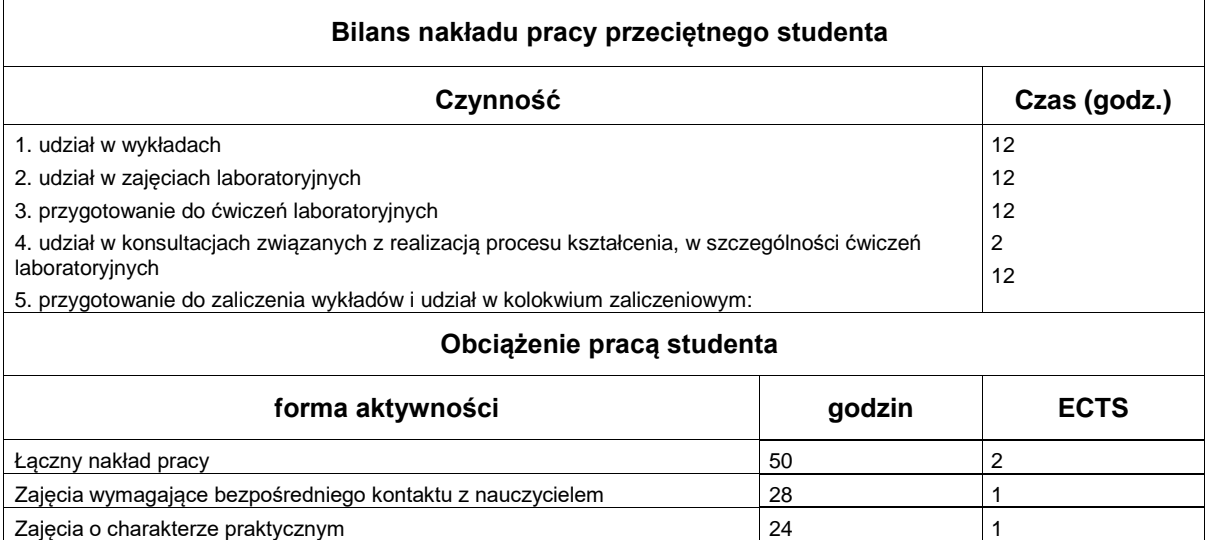